## Java Enterprise Edition

**Noël De Palma INRIA/UJF noel.depalma@inrialpes.fr http://sardes.inrialpes.fr/~depalma/ecom** 

**Remerciements** 

**Lionel Seinturier Fabienne Boyer Daniel Hagimont** 

1

## Plan

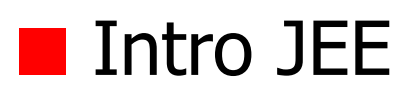

- EJB
	- Annotations
	- Session
	- **Entity**
	- MDB

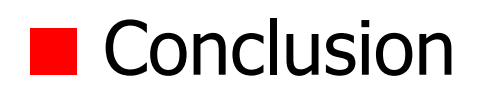

# Java EE pour quoi faire ?

■ Infrastructure « serveur » pour le support d'applications Web ou d'entreprise

- ◆E-commerce, Système d'information, telecoms, etc
- ◆Support de propriétés non-fonctionelles : persistance, transaction, sécurité ...
- ◆Connexion standard à des systèmes d'information externes (accès au « legacy »)
- Architecture multi-tiers
	- ◆ Présentation, Métier, BD
	- ◆Architecture client léger (basée « browser »)
	- ◆Architecture client lourd (GUI avancées)

## Architectures multi-tiers

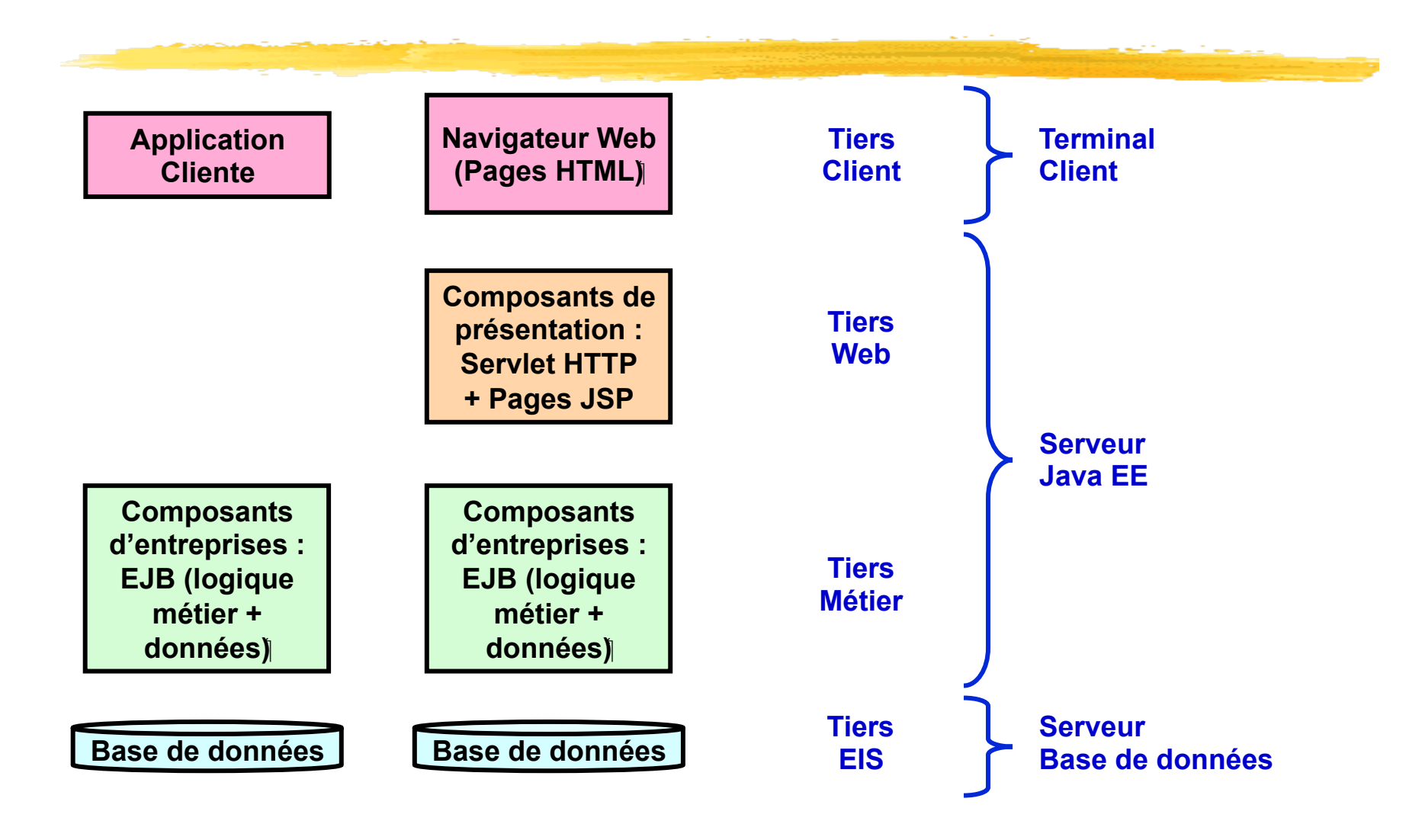

# Intègre de nombreux standards pour l'entreprise

#### ■ Standard de communication

- $-$  RMI : synchrone (TCP + serialisation java)
- JAX-WS : synchrone ou pas (HTTP+SOAP+XML)
- JMS : asynchrone (queue de messages)
- Standard pour les services système
	- JNDI (annuaire), JTA (transaction), JPA (Persistance) ,JAAS (Sécurité), JMX (management)
- Standard de connexion à des legacy

– JCA

- Standard de développement
	- Servlet, JSP, JFS, EJB

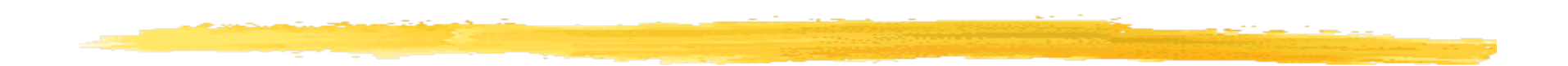

# Composants EJB

- Enterprise Java Bean (EJB)
	- Ø Composant métier coté serveur
	- $\triangleright$  les propriétés non-fonctionnelles sont fournies par le conteneur
	- $\triangleright$  la logique de présentation est du ressort du client
- Vocabulaire dans ce cours :  $bean = EJB = composant$
- § 3 types d'EJB gérés par le container
	- $\triangleright$  Session : performs a task for a client
	- Ø Message-Driven : listener processing messages asynchronously
	- $\triangleright$  Entity : *represents a business entity object that exists* in persistent storage
- Accès Local/RMI/JMS/WS

## Annotations Java 5

- § Mécanisme standard dans le langage Java depuis version 5 (1.5)
- Idée similaire aux commentaires Javadoc
	- $\triangleright$  informations attachées à des éléments de programme (classe, méthode, attributs, …)
- § @Identificateur
- § Eventuellement des paramètres : @Identificateur(name=value,...)
	- $\triangleright$  types autorisés
		- primitifs, String, Class, annotation
		- tableaux de primitifs, String, Class, annotation
- Eventuellement plusieurs annotations par éléments

#### **Exemple**

**@Resource(name="myDB", type=javax.sql.DataSource.class)** 

**@Stateful** 

**public class ShoppingCartBean implements ShoppingCart { ... }** 

### Session Bean (définition)

- § Session Bean : représente un traitement (services fournis à un client)
- Stateless session bean

 $\triangleright$  sans état

- $\triangleright$  ne conserve pas d'information entre 2 appels successifs
- $\geq 2$  instances qqconques d'un tel *bean* sont équivalentes
- Stateful session bean
	- $\triangleright$  avec un état (en mémoire)
	- $\triangleright$  similaire session servlet/JSP
	- $\triangleright$  même instance pendant toute la durée d'une session avec un client
	- $\geq 1$  instance par client

### Session Bean (développement)

- 1 interface (éventuellement 2 : Local + Remote) + 1 classe
- Interface

}

 $\triangleright$  annotations @javax.ejb.Local ou @javax.ejb.Remote

import javax.ejb.Remote;

#### **@Remote**

 public interface CalculatriceItf { public double add(double v1,double v2); public double sub(double v1,double v2); public double mul(double v1,double v2); public double div(double v1,double v2);

## Session Bean (développement)

#### ■ Classe

 $\triangleright$  annotation @javax.ejb.Stateless ou @javax.ejb.stateful

import javax.ejb.Stateless;

#### **@Stateless**

 public class CalculatriceBean implements CalculatriceItf { public double add(double v1,double v2) {return v1+v2;} public double sub(double v1,double v2) {return v1-v2;} public double mul(double v1,double v2) {return v1\*v2;} public double div(double v1,double v2) {return v1/v2;}

}

# Session Bean (Nommage)

#### <sup>n</sup> **Possibilité de nommer les beans :**

- <sup>n</sup> @Stateless(**name="foobar"**) :
	- Un nom local unique dans l'ejb-jar
	- <sup>n</sup> **Nom de la classe du bean par defaut**
- Ex : **@Stateless(name=''foobar'')**

public class CalculatriceBean implements CalculatriceItf {...}

# Session Bean (Reference)

- <sup>n</sup> Injection dans les clients (servlets ou beans) par annotations des attributs
	- <sup>n</sup> @EJB
		- Nom local par défaut utilisé
	- <sup>n</sup> @EJB(beanName= ''foobar'')
		- Client et Bean sont dans le même serveur
- Lookup explicite dans l'annuaire JNDI
	- Client et Bean ne sont pas forcement dans le même serveur, il faut forcement une remote interface !!!

# Session Bean (ref exemple)

#### ■ Exemple Client local

Ø typiquement une servlet **colocalisée** sur le même serveur que le bean

public class ClientServlet extends HttpServlet {

#### **@EJB(name="foobar") //ou @EJB si nom par défaut**

#### **private CalculatriceItf myBean;**

public void service( HttpServletRequest req, HttpServletResponse resp ) {

resp.setContentType("text/html");

PrintWriter out =  $resp.getWriter()$ ;

#### **double result = myBean.add(12,4.75);**

```
out.println("<html><br/>>body>"+result+"</body></html>");
```
} }

# Session Bean (ref exemple)

#### ■ Exemple client distant

- Récupération de la référence vers l'annuaire JNDI
- Recherche du bean dans l'annuaire

```
 public class Client { 
 public static void main(String args[]) throws Exception { 
     javax.naming.Context ic = new javax.naming.InitialContext(); 
     CalculatriceItf bean = (CalculatriceItf) ic.lookup(jndiName); 
    double res = bean.add(3,6);
  } }
```
**!!! : init du context et jndiName : pas normalisé dans ejb 3.0 ------> non portable, voir la doc du serveur**

## Statefull Session Bean

- Instance du *bean* reste en mémoire tant que le client est présent
	- Expiration au bout d'un délai d'inactivité
	- Similaire session JSP/servlet
- Utilisation type
	- $\triangleright$  gestion d'un panier électronique sur un site de commerce en ligne
	- $\triangleright$  rapport sur l'activité d'un client
- 2 annotations principales
	- $\triangleright$  @Stateful : déclare un *bean* avec état
	- Ø @Remove
		- définit la méthode de fin de session
		- la session expire à l'issu de l'exécution de cette méthode

## Statefull Session Bean

@Stateful public class CartBean implements CartItf { private List items  $=$  new ArrayList(); private List quantities  $=$  new ArrayList();

```
public void addItem( int ref, int qte \} { ... }
 public void removeItem( int ref ) { ... } 
 @Remove 
 public void confirmOrder() { ... }
```
}

// ! ne pas utiliser l'injection mais le lookup jndi, stocker la référence comme donnée de session (de la servlet par ex).

## Entity Bean (définition)

- Représentation d'une donnée manipulée par l'application
	- Donnée typiquement stockée dans un SGBD (ou tout autre support accessible en JDBC)
	- Correspondance objet tuple relationnel (*mapping O/R*)
	- Possibilité de définir des clés, des relations, des recherches
- § Avantage : manipulation d'objets Java plutôt que de requêtes SQL
- § Mis en œuvre à l'aide
	- $\triangleright$  d'annotations Java 5
	- $\triangleright$  de la généricité Java 5
	- $\triangleright$  de l'API JPA (Java Persistence API)

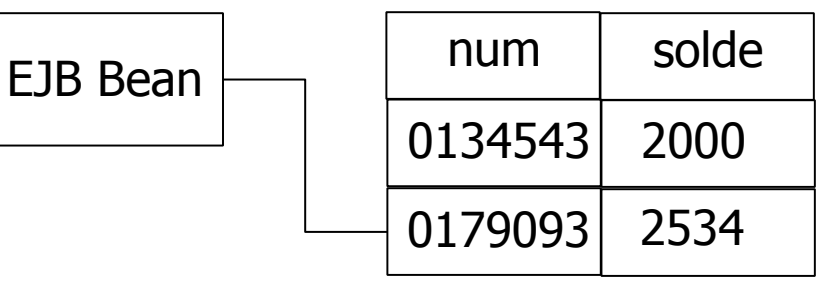

### Entity Bean (développement)

- POJO avec getter/setter + annotations
	- Annotation **@Entity** : déclare une classe correspondant à un entity bean (EB)
	- Annotation **@Id** : définit une clé primaire
- Chaque classe de EB est mis en correspondance avec une table
	- par défaut table avec même nom que la classe
	- sauf si annotation **@Table(name="...")**
- 2 modes (exclusif) de définition des colonnes des tables
	- **property-based access** : on annote les méthodes *getter*
	- **field-based access** : on annote les attributs
		- par défaut colonne avec même nom que *field/property*
		- sauf si annotation **@Column(name="...")**

## Entity Bean (développement)

#### **@Entity**

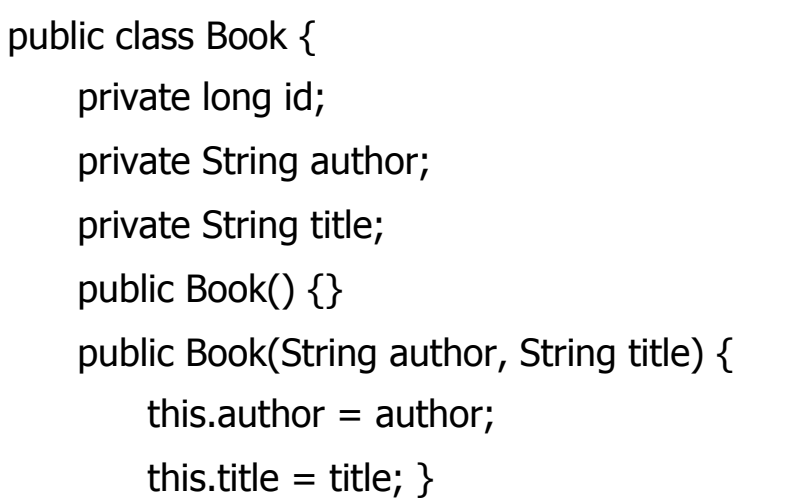

#### **@Id**

 public long getId() { return id; } public void setId(long id) { this.id = id; } public String getAuthor() { return author; } public void setAuthor(String author) { this.author = author; } public String getTitle() { return title; } public void setTitle(String title) { this.title = title; } }

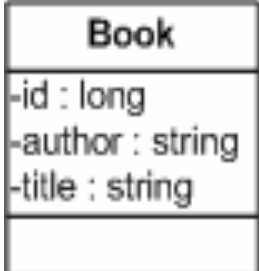

## Entity Bean (développement)

- Possibilité de définir des champs auto-incrémentés
	- Annotation @GeneratedValue

@Id

```
 @GeneratedValue(strategy=GenerationType.AUTO)
```

```
public long getId() { return id; }
```
- GenerationType.AUTO : les numéros de séquence sont choisis automatiquement
- GenerationType.SEQUENCE : un générateur de numéros de séquence est à fournir
- Possibilité pour un entity d'implémenter serializable
	- Permet de **détacher** l'entity pour le manipuler en dehors du container EJB
	- L'entity doit être **rattaché** pour être de nouveau persistant

#### ■ Entity Manager

Ø assure la correspondance entre les objets Java et les tables relationnelles

- point d'entrée principal dans le service de persistance
- permet de faire persister les beans
- permet d'exécuter des requêtes
- $\triangleright$  accessible via une injection de dépendance
	- attribut de type javax.persistence.EntityManager
	- annoté par @PersistenceContext

 Void **persist**(Object o) Void **remove**(Object o) <T> T **find**(Class<T> aClass, Object o) Query **createQuery**(String query) <T> T **merge**(T t) // pour ratacher l'entity au container ejb (s'il a été sérializé)

#### ■ Exemple

 $\triangleright$  création de trois enregistrements dans la table des livres

@Stateless

public class MyBean implements MyBeanItf {

#### **@PersistenceContext**

#### **private EntityManager em;**

```
 public void init() {
```

```
 Book b1 = new Book("Honore de Balzac","Le Pere Goriot");
```

```
 Book b2 = new Book("Honore de Balzac","Les Chouans");
```

```
 Book b3 = new Book("Victor Hugo","Les Miserables");
```
**em.persist(b1);** 

```
 em.persist(b2);
```

```
 em.persist(b3);
```
} }

 $\triangleright$  de façon similaire em.remove(b2) retire l'enregistrement de la table  $^{23}$ 

■ Recherche par clé primaire

Ø méthode find du gestionnaire d'entités

Book myBook =  $em.find(Book.class, 12)$ ;

- $\triangleright$  retourne null si la clé n'existe pas dans la table
- $\triangleright$  IllegalArgumentException
	- si 1er paramètre n'est pas une classe d'EB
	- si 2ème paramètre ne correspond pas au type de la clé primaire

# Entity Bean (Mise à jour)

- Mise à jour d'un entity après recherche dans un session bean Book  $b = em.find(Book.class, 12)$ ; b.setAuthor(''tutu''); b.setTitle(''mybook'');
- § Mise à jour d'un entity sérializé

}

 // ex methode d'un stateless bean : public void updateBook(Book b) { // b serializé par une servlet **em.merge(b);** 

Mise à jour à partir d'un DTO (voir plus loin)

#### ■ Recherche par requête

- Ø requêtes SELECT dans une syntaxe dite EJB-QL étendue
- Ø paramètres nommés (préfixés par :) pour configurer la requête

```
 Query q = em.createQuery("select OBJECT(b) from Book b where b.author = :au"); 
 String nom = "Honore de Balzac"; 
 q.setParameter("au",nom);
```

```
 List<Book> list = (List<Book>) q.getResultList();
```
- Ø méthode getSingleResult() pour récupérer un résultat unique
	- NonUniqueResultException en cas de non unicité

- Recherche par requête pré-compilée
	- Ø création d'une requête nommée attachée à l'EB

@Entity

```
 @NamedQuery(name="allbooks",query="select OBJECT(b) from Book b") 
 public class Book { ... }
```
Query q = **em.createNamedQuery("allbooks");** 

List<Book> list = (List<Book>) q.getResultList();

- $\triangleright$  paramètres peuvent être spécifiés (voir transparent précédent)
- $\triangleright$  plusieurs requêtes nommées peuvent être définies

@Entity

 @NamedQueries(value={ @NamedQuery("q1","..."), @NamedQuery("q2","...") } public class Book { ... }

### Entity Bean (Relation)

■ 2 catégories principales : 1-n et n-n

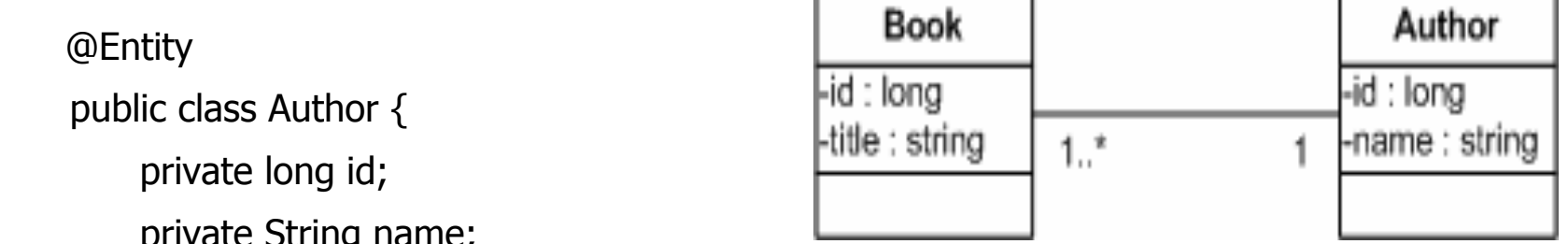

```
p and p are p in p
```
...

}

#### private **Collection<Book> books;**

```
public Author() { books = new ArrayList<Book>(); }
```

```
public Author(String name) { this.name = name; }
```
#### **@OneToMany(mappedBy=''author'')**

```
 public Collection<Book> getBooks() { return books; }
```
public void setBooks(Collection<Book> books) { this.books=books; }

## Entity Bean (Relation 1-n)

}

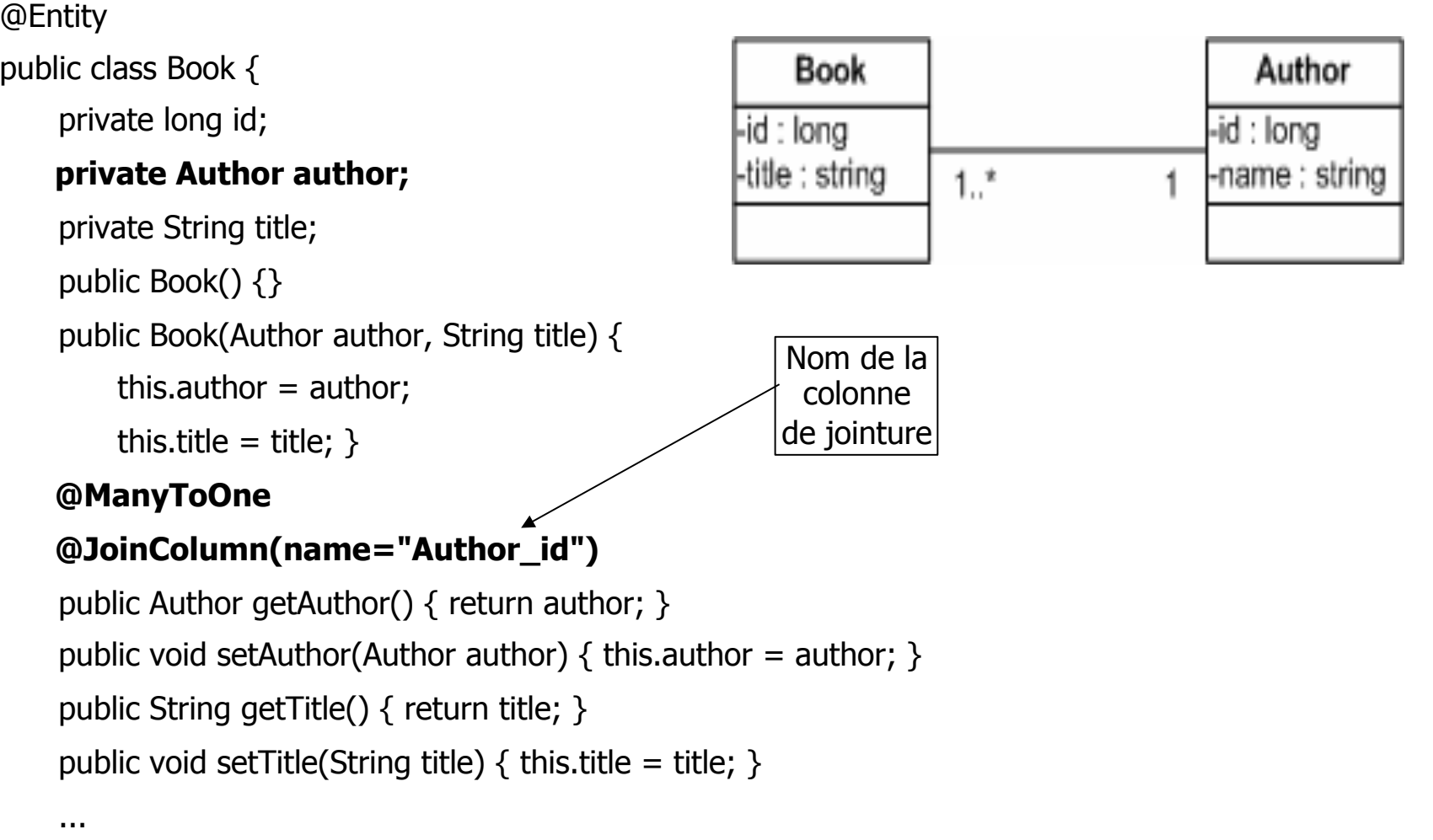

### Entity Bean (Relation n-n)

■ Notion de table de jointure

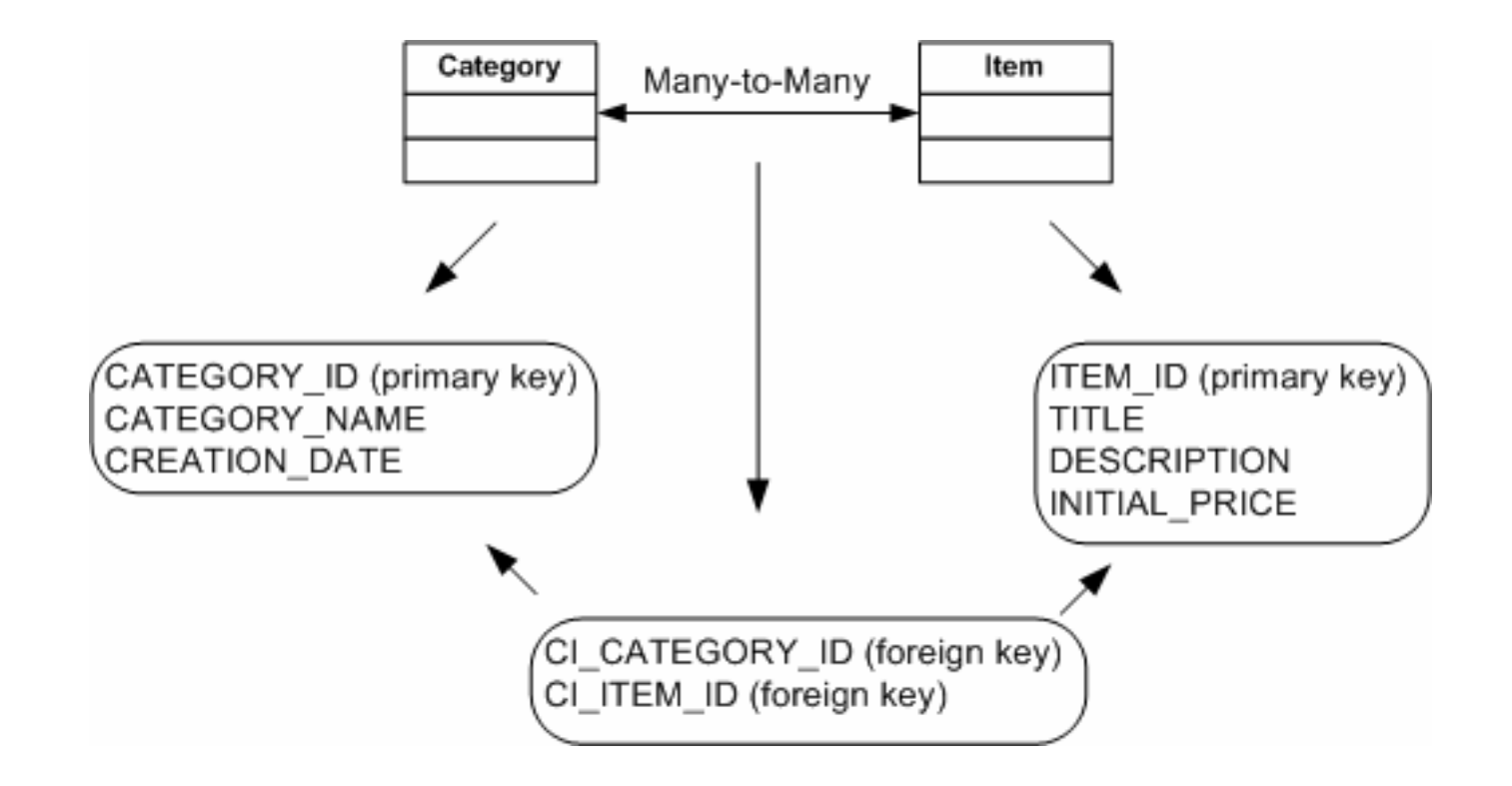

### Entity Bean (Relation n-n)

@Entity public class Category { @Id @Column(name="CATEGORY\_ID") protected long categoryId; **@ManyToMany @JoinTable(name="CATEGORIES\_ITEMS", JoinColumns=@JoinColumn( name="CI\_CATEGORY\_ID", referencedColumnName="CATEGORY\_ID"), inverseJoinColumns=@JoinColumn( name="CI\_ITEM\_ID", referencedColumnName="ITEM\_ID"))**  @Entity

protected Set<Item> items;

public class Item { @Id @Column(name="ITEM\_ID") protected long itemId; **@ManyToMany(mappedBy="items")**  protected Set<Category> categories;

## Entity Bean (annotations liées aux relations)

#### § **Mode de chargement d'une relation**

- Attribut Fetch sur l'annotation d'une relation
- EAGER ou LAZY

#### § **Persistance ou suppression en cascade pour une relation**

- Attribut Cascade sur l'annotation d'une relation
- CascadeType.ALL, CascadeType.PERSIST ...

ex :

 $\omega$ OneToMany(fetch = FetchType.EAGER, cascade = CascadeType.ALL)

## Entity Bean (Autres annotations)

- @Enumerated : définit une colonne avec des valeurs énumérées
	- Ø EnumType : ORDINAL (valeur stockée sous forme int), STRING public enum UserType {STUDENT, TEACHER, SYSADMIN};

@Enumerated(value=EnumType.ORDINAL)

protected UserType userType;

■ @Lob : données binaires

@Lob

§ ...

protected byte[] picture;

- @Temporal : dates
	- $\triangleright$  TemporalType : DATE (java.sql.Date), TIME (java.sql.Time), TIMESTAMP (java.sql.Timestamp)

@Temporal(TemporalType.DATE)

protected java.util.Date creationDate;

33

## Entity Bean (Autres annotations)

#### **@IdClass : clé composée**

```
public class PersonnePK implements Serializable { 
   private String name; 
   private String firstname; 
   public PersonnePK( String n, String f ) { ... } 
   public boolean equals(Object other) { ... } 
   public int hash() { ... } 
} 
@Entity 
@IdClass(PersonnePK.class) 
public class Personne { 
    @Id public String getName() { return name; }
```

```
@Id public String getFirstname() { return firstname; }
```

```
}
```
34 (voir http://sqltech.cl/doc/oas10gR31/web.1013/b28221/cmp30cfg001.htm)

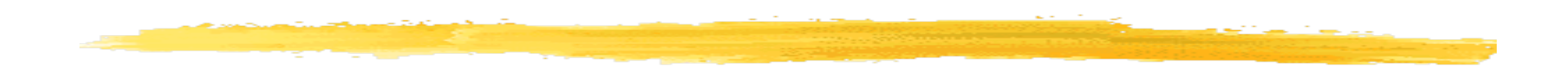

### Message Driven Bean

- Basé sur Java Messaging Service (JMS java.sun.com/jms)
	- $\triangleright$  ConnectionFactory : fabrique pour créer des connexions vers une queue/ topic
	- $\triangleright$  Connection : une connexion vers une *queue/topic*
	- $\triangleright$  Session : contexte d'exécution (peut être rendue transactionnelle)

#### ■ Processus

- $\triangleright$  Création d'une connexion
- $\triangleright$  Création d'une session (\* : éventuellement plusieurs sessions par connexion)
- $\triangleright$  Création d'un message
- $\triangleright$  Envoi du message
- $\triangleright$  Fermeture session
- $\triangleright$  Fermeture connexion

## Producteur

```
public class MyProducerBean{
```

```
 @Resource(name="jms/QueueConnectionFactory") // l'id de la factory 
 private ConnectionFactory connectionFactory; 
 @Resource(name="jms/ShippingRequestQueue") // l'id de la queue 
 private Destination destination; 
 public void produce() { 
 Connection connection = connectionFactory.createConnection(); 
  Session session = 
    connection.createSession(true, Session.AUTO ACKNOWLEDGE)
 MessageProducer producer = session.createProducer(destination); 
 TextMessage message = session.createTextMessage();
```

```
 message.setText("Hello World!");
```

```
 producer.send(message);
```

```
session.close();
```

```
 connection.close();
```
## Consommateur

#### Message Driven Bean

- annotée @MessageDriven, implantent interface MessageListener
- méthode void onMessage(Message)

#### **@MessageDriven(ActivationConfig={**

```
 @ActivationConfigProperty(
```

```
 propertyName= "destination", propertyValue="ShippingRequestQueue"),
```

```
 @ActivationConfigProperty(
```

```
 propertyName= "destinationType", propertyValue="javax.jms.Queue"),
```
#### **})**

...

}

}

public class MyConsumerBean implements MessageListener {

#### **public void onMessage( Message m ) {**

```
 TextMessage message = (TextMessage) m;
```
## Autres fonctions

■ Timer Bean : déclenchement d'actions périodiques

- $\triangleright$  @Resource : attribut de type javax.ejb. TimerService
- $\triangleright$  utilisation des méthodes de TimerService pour créer des *timers* 
	- createTimer( long initialDuration, long period, Serializable info )
- ▶ @Timeout : méthode exécutée à échéance du timer

• profil de méthode : void <methodname> (javax.ejb.Timer timer)

public class EnchereBean {

@Resource TimerService ts;

public void ajouterEnchere( EnchereInfo e ) {

```
 ts.createTimer(1000,25000,e); }
```
@Timeout

public void monitorerEnchere( Timer timer ) {

EnchereInfo e = (EnchereInfo) timer.getInfo(); ...  $\}$  }

# JNDI : Un service d'annuaire

• Références vers composants ou vers services techniques

- accès distant
- accès local javax.naming. Context ic = new InitialContext();
- recherche Object o = ic.lookup("*url*");
- URL JNDI type : chemin/nom

RMI-IIOP iiop://myhost.com/myBean

LDAP ldap://localhost:389

- Contexte local Java EE
- java:comp/env/
- ex. java:comp/env/myOtherBean, java:comp/env/ javax.user.Transaction

- § Assure des propriétés **ACID** pour des transactions plates
- Exemple classique : un transfert bancaire (débit, crédit)
	- Ø atomicité soit les 2 opérations s'effectuent complètement, soit aucune
	- Ø cohérence le solde d'un compte ne doit jamais être négatif
	- Ø isolation des transferts // doivent fournir le même résultat qu'en séq.
	- Ø durabilité les soldes doivent être sauvegardés sur support stable
- Support complètement intégré au serveur EJB

- Comment démarquer (délimiter) les transactions ?
- Attribut transactionnel avec 6 valeurs
	- $\triangleright$  REQUIRED
	- Ø REQUIRES\_NEW
	- $\triangleright$  SUPPORTS
	- Ø NOT\_SUPPORTED
	- $\triangleright$  MANDATORY
	- $\triangleright$  NFVFR
- 2 cas pour le *bean* appelant
	- $\triangleright$  soit il s'exécute dans une transaction
	- Ø soit il s'exécute en dehors de tout contexte transactionnel

■ Actions des attributs transactionnels

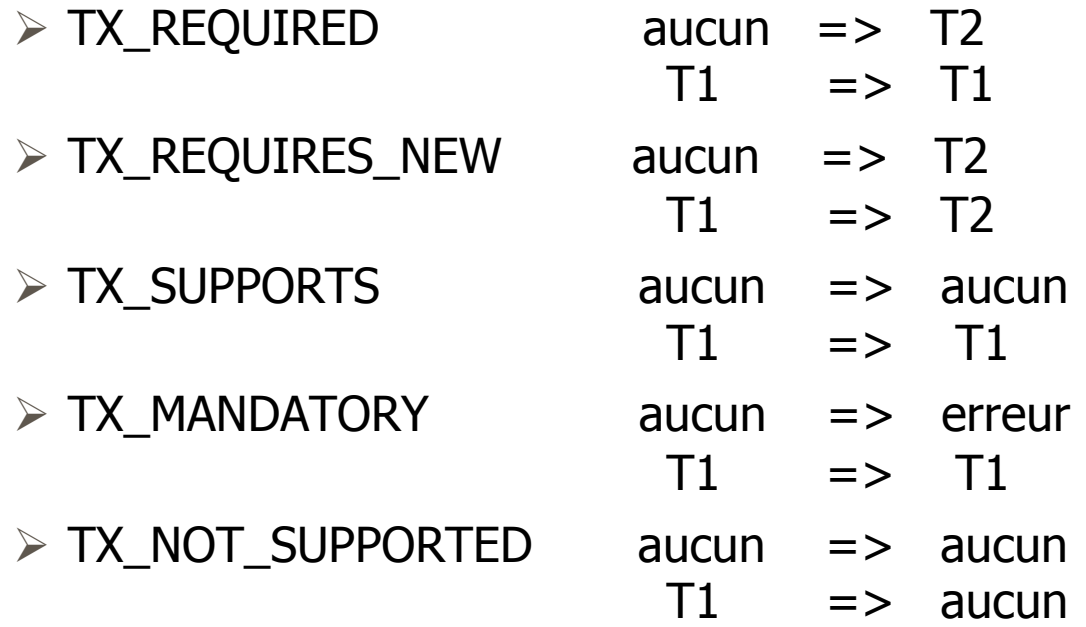

Ø Attention, ce ne sont que des transactions séquentielles (pas imbriquées)

#### ■ 2 modes

- $\triangleright$  CMT (*Container Managed Transaction*) : annotations
- Ø BMT (Bean Managed Transaction) : API JTA

#### ■ CMT

- Ø @TransactionManagement sur la classe
- Ø @TransactionAttribute(TransactionAttributeType.XXX)
	- sur les méthodes transactionnelles
	- où XXX est 1 des 6 attributs précédents
- $\triangleright$  toute la méthode est considérée comme un bloc transactionnel
- $\triangleright$  commit par défaut en fin de méthode
- $\triangleright$  appel setRollbackOnly() pour annuler

## Transactions (CMT)

@Stateless

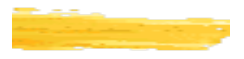

**@TransactionManagement(TransactionManagementType.CONTAINER)** 

public class MyBean implements MyBeanItf {

#### **@TransactionAttribute(TransactionAttributeType.REQUIRED)**

public void transfert() {

#### try {

Account a1 = em.find(Account.class,"Bob");

```
 Account a2 = em.find(Account.class,"Anne");
```

```
 a1.credit(10.5);
```

```
 a2.widthdraw(10.5);
```

```
 } catch( Exception e ) {
```
#### **sc.setRollbackOnly();**

} }

@PersistenceContext

private EntityManager em;

**@Resource** 

 **private SessionContext sc;** }

#### § BMT

 $\triangleright$  démarcation explicite avec begin/commit/rollback

 $\triangleright$  avantage : possibilité granularité plus fine qu'en CMT @Stateless

#### **@TransactionManagement(TransactionManagementType.BEAN)**

public class MyBean implements MyBeanItf {

```
 public void transfert() {
```
try {

#### **ut.begin();**

Account  $a1 = em.find(Account.class, "Bob");$ 

Account a2 = em.find(Account.class,"Anne");

a1.credit(10.5);

a2.widthdraw(10.5);

#### **ut.commit();**

```
 } catch( Exception e ) { ut.rollback(); } }
```
@PersistenceContext private EntityManager em; **@Resource private UserTransaction ut;** }

# Design Pattern

- Problèmes de codage récurrents **=>Design pattern (DP) : solutions reconnues d'organisation** 

**du code** 

- **But** 
	- $\blacksquare$  améliorer la clarté, la compréhension du code
	- mettre en avant des éléments d'architecture logicielle

## Design Pattern : DP Session facade

- Pb : nombreuses dépendances entre les clients et les beans
- Solution : présenter aux clients une seule interface **façade** (*stateless session bean*)
	- Traitements effectués par la façade minimaux
	- Eventuellement plusieurs façades sur un même ensemble de beans

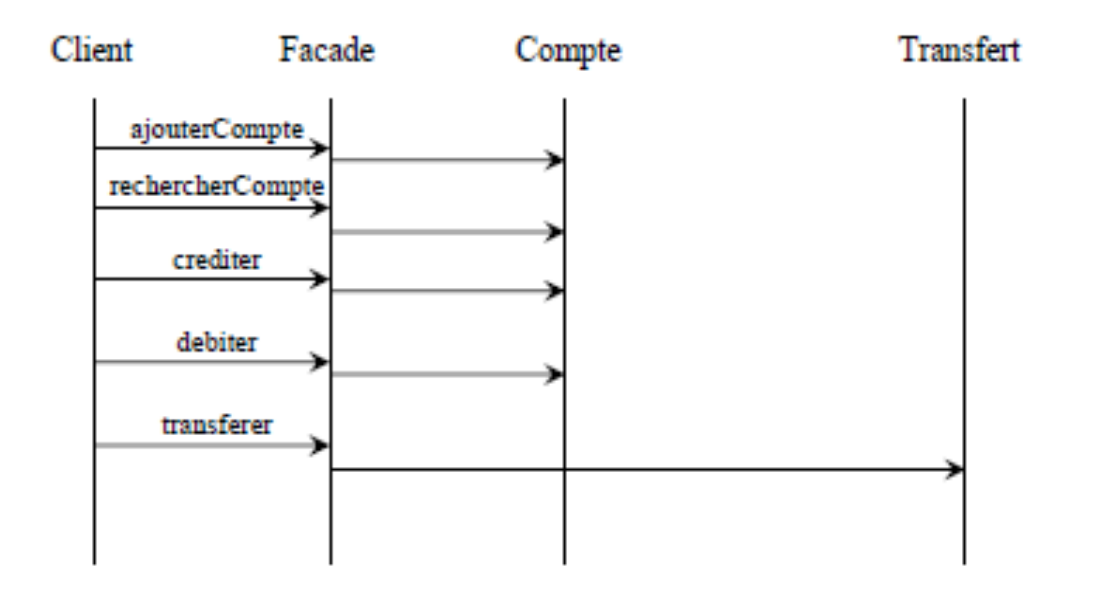

## Design Patterns : DTO

**Data Transfert Object** 

**Aussi connu sous le terme : Value Object** 

**Pb : nombreux échanges réseaux pour de simples get/set** 

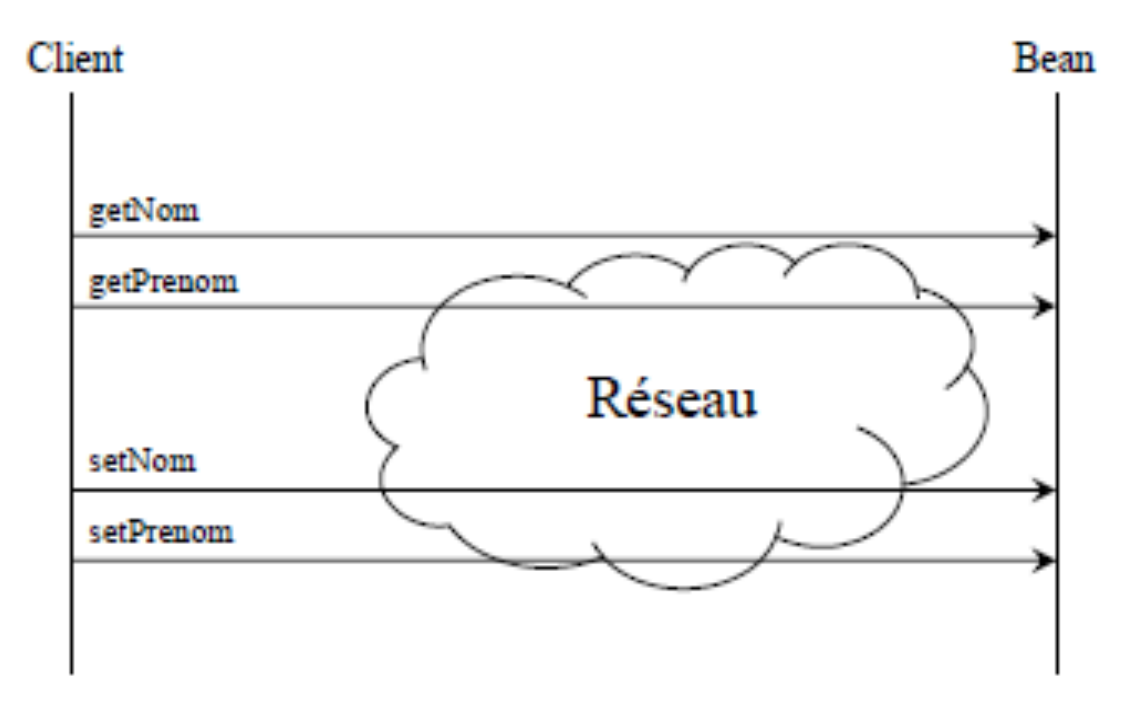

## Design Patterns : DTO

**Solution : transmettre une instance par valeur** 

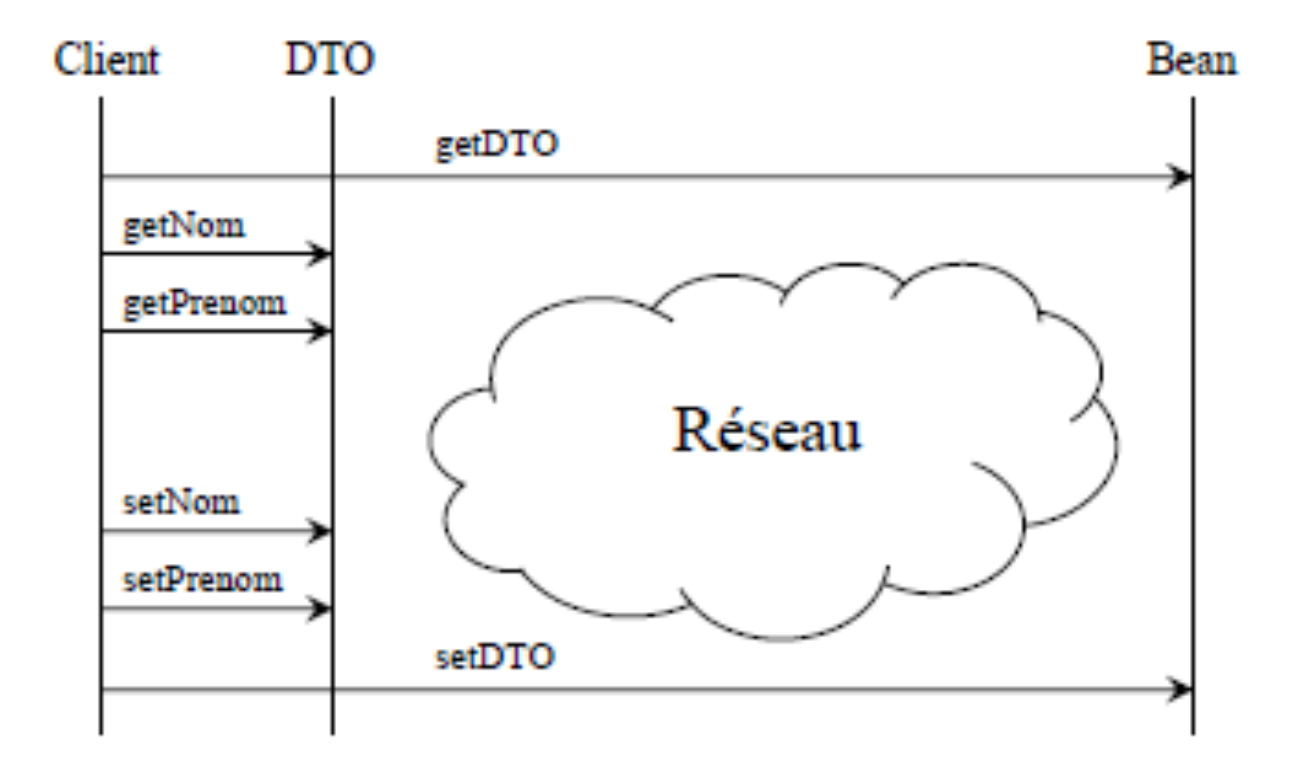

## Conclusion

- Applications complexes "facile" à écrire
	- $\triangleright$  gestion de la persistance
	- $\triangleright$  gestion des transactions de manière déclarative
	- Ø gestion intégré de la sécurité
	- $\triangleright$  gestion de la répartition
- Indépendance entre applications et plate-formes
- Mais
	- $\triangleright$  Evolution permanente ...